# **bet365 proprietários - 2024/07/19 Notícias de Inteligência ! (pdf)**

**Autor: symphonyinn.com Palavras-chave: bet365 proprietários**

# **bet365 proprietários**

O **Bet365** é uma das casas de apostas esportivas mais conhecidas e populares no mundo. Agora, você pode ter ainda mais conveniência e acesso rápido às suas apostas favoritas com o app do Bet365. Neste artigo, vamos ensinar como fazer o **download e usar o app do Bet365 em** 2024.

# **Por que vale a pena usar o app da Bet365?**

O **Bet365 app** facilita a vida de quem deseja curtir as apostas esportivas, permitindo que você faça suas apostas a qualquer momento e em bet365 proprietários qualquer lugar. Com o aplicativo, você pode:

- Acompanhar as suas apostas em bet365 proprietários tempo real;
- Receber notificações sobre resultados e promoções;
- Apostar em bet365 proprietários diferentes esportes e mercados mais rápido e fácil.

# **Como fazer o download do Bet365 app para Android**

Para fazer o **download do Bet365 app para Android**, siga estas etapas:

- 1. Abra o site da Bet365 em bet365 proprietários seu navegador móvel.
- 2. Desloque a página até encontrar a seção "Todos os Apps".
- 3. Selecione a opção "Apostas Esportivas" e clique em bet365 proprietários "Download".
- 4. Permita a instalação de aplicativos de origem desconhecida em bet365 proprietários sua bet365 proprietários configuração do dispositivo.
- 5. Instale o app e abra-o.

# **Como usar o Bet365 app**

Depois de fazer o download e instalar o Bet365 app, você pode:

- Fazer login com sua bet365 proprietários conta atual ou criar uma nova.
- Depositar fundos usando diferentes métodos de pagamento.
- Navegar pelos diferentes esportes e mercados.
- Fazer suas apostas:

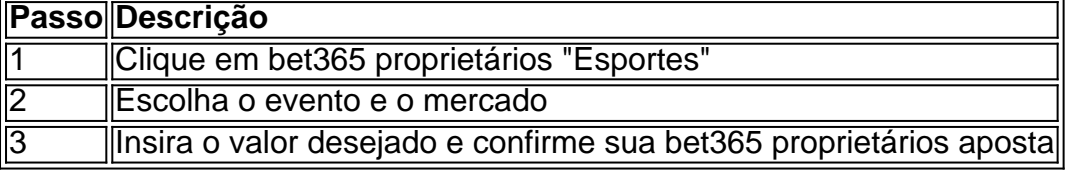

# **O que fazer se tiver problemas?**

Caso encontre problemas ao fazer o download ou usar o Bet365 app, tente:

- Verificar sua bet365 proprietários conexão com a internet.
- Reiniciar o aparelho.
- Desinstalar e reinstalar o app.
- Contatar o suporte ao cliente da Bet365.

# **Conclusão**

O Bet365 app oferece diversos benefícios aos interessados em bet365 proprietários apostas esportivas, permitindo que você always stay on top of its game. Agora que você sabe como fazer o download e usar o app do Bet365 em python 2024, você pode aproveitar seus benefícios onde e quando quiser.

# **Partilha de casos**

Olá, me chamo Julia e hoje vou compartilhar com vocês minha experiência no download e uso do aplicativo da Bet365.

Tudo começou quando eu Decidi me aventurar no mundo das apostas esportivas e deparei-me com a fama do Bet365. Para facilitar o processo, resolvi baixar o aplicativo em bet365 proprietários meu celular Android. Ao pesquisar no Google, encontrei o site Oficial da Bet365 e acessei o link para o download do app. Reparei que o arquivo era um APK e estava disponível em bet365 proprietários diferentes arquiteturas, como armeabi-v7a, x86 e arm64-v8a. O classificação era +18 e o app tinha 297.240 downloads. Com as informações necessárias, iniciei o download. Para instalar o aplicativo, precisei habilitar a opção "Origens desconhecidas" no meu celular, permitindo a instalação de aplicativos fora do Play Store. Feito isso, rodei pelo navegador do meu celular até encontrar a opção "Todos os aplicativos" na página da Bet365. Lá, selecionei o aplicativo de apostas esportivas e iniciei a instalação, o que levou alguns minutos.

Após a instalação, criei uma conta e realizei meu primeiro depósito, o que foi rápido e simples graças aos diversos métodos de pagamento disponíveis. Com meu saldo na conta, podia ver as diferentes modalidades esportivas e apostar rapidamente nas partidas que estavam por acontecer.

Minha experiência com o aplicativo foi incrível. Ele oferece um design intuitivo, com funcionalidades avançadas e recursos adicionais, além de um bônus de boas-vindas para os novos usuários. Adorei a forma simples de navegação entre esportes e competições, facilitando a seleção de apostas combinadas em bet365 proprietários diferentes partidas.

No entanto, preciso mencionar que as apostas esportivas podem causar Dependência em bet365 proprietários pessoas vulneráveis, logo recomendo aos leitores manter a moderação No uso e em bet365 proprietários sua bet365 proprietários rotina financeira. Além disso, é essencial ressaltar que o jogo é proibido para menores de 18 anos, conforme solicitado pelo site da Bet365. Ao todo, estou satisfeita com o Bet365 app e o recomendaria a todos aqueles que gostem de apostas esportivas e estejam procurando um aplicativo confiável. Auxiliando-os a maximizar o entretenimento Esportivo em bet365 proprietários dispositivos Android e realizar seus palpites de

forma conveniente e prática.

# **Expanda pontos de conhecimento**

#### **P: Como se download e instala o app da bet365 no celular Android?**

R: Para download e instala o app da bet365 no celular Android, acesse o site da casa diretamente pelo celular e role at eu ver todos os apps da bet365. Em seguida, selecione a opção de apostas esportivas e faça o download do arquivo APK. Por fim, instale no seu celular.

## **P: O que oferece o app da bet365?**

R: O app da bet365 é uma maneira fácil e rápida de se divertir com apostas esportivas online. Com o aplicativo, você pode abrir a conta em bet365 proprietários qualquer hora e em bet365 proprietários qualquer lugar e dar seus palpites em bet365 proprietários esportes. Além disso, você pode usar o nosso código bônus MAXLANCE.

# **P: Como se faz uma aposta no F12 bet app?**

R: Para fazer una aposta no F12 bet app, siga esses passos:

- 1. Acesse o site da F12.
- 2. Apos criar a conta, faça um depósito no valor que deseja apostar.

3. Quando o dinheiro cair na conta, clique em bet365 proprietários "Esportes" para fazer apostas esportivas.

- 4. Selecione um dos campeonatos disponíveis.
- 5. Faa seu palpite, insira um valor e confirme.

# **P: O que oferece o app da bet O bet?**

R: O app da bet O bet oferece um bônus de boas-vindas interessante para novos usuários que se interessem por apostas esportivas. Com o código bônus, você recebe 100% do primeiro valor depositado até R\$ 500 e tem ainda 25% de aposta grátis no primeiro depósito.

# **comentário do comentarista**

## **Resumo do artigo**

O artigo explica como baixar e usar o aplicativo Bet365 em bet365 proprietários 2024. Ele destaca os benefícios do uso do aplicativo, incluindo conveniência, rastreamento de apostas em bet365 proprietários tempo real e acesso rápido a diferentes esportes e mercados.

## **Comentário**

O artigo fornece um guia passo a passo abrangente sobre como baixar e usar o aplicativo Bet365. É bem escrito e fácil de entender. No entanto, existem algumas áreas que podem ser aprimoradas:

- \*\*Informações de compatibilidade:\*\* O artigo não especifica a compatibilidade do aplicativo Bet365 com diferentes versões do Android. Seria útil incluir informações sobre os requisitos mínimos do sistema.
- \*\*Capturas de tela ou exemplos:\*\* Incluir capturas de tela ou exemplos da interface do aplicativo ajudaria os leitores a visualizar o processo de download e uso.
- \*\*Informações sobre segurança:\*\* O artigo não aborda as medidas de segurança implementadas pelo aplicativo Bet365. Mencionar os recursos de segurança do aplicativo tranquilizaria os usuários sobre a proteção de suas informações pessoais e financeiras.

## **Dicas adicionais para os usuários**

- Sempre baixe o aplicativo Bet365 do site oficial para evitar baixar malware ou aplicativos falsos.
- Certifique-se de ter uma conexão de internet estável ao usar o aplicativo para garantir apostas sem problemas.
- Aproveite as promoções e bônus oferecidos pelo aplicativo Bet365 para maximizar seus ganhos.
- Apostar com responsabilidade e dentro de seus limites financeiros.

## **Referências Bibliográficas:**

- 1. [beto esportes várzea grande](/pt-br/beto-esportes-v�rzea-grande-2024-07-19-id-11997.pdf)
- 2. <u>[unibet system bet](/unibet-system-bet-2024-07-19-id-48096.pdf)</u>
- 3. [pokerstars gratis dinheiro ficticio](/article/pokerstars-gratis-dinheiro-ficticio-2024-07-19-id-39557.html)
- 4. <u>[400fs novibet](https://www.dimen.com.br/aid-app/400fs-novibet-2024-07-19-id-1136.pdf)</u>